$<<3DSMAX5.0$   $(>$ 

 $<<3DSMAX50$  ()>>

, tushu007.com

- 13 ISBN 9787111114055
- 10 ISBN 7111114051

出版时间:2003-1-1

页数:339

字数:537000

作者:王太吉,刘志军

extended by PDF and the PDF

http://www.tushu007.com

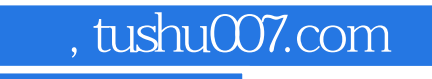

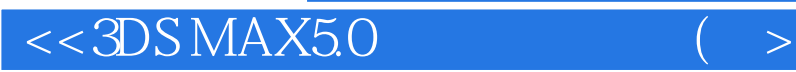

3DS MAX

3DS MAX

 $3DSMAX$ 

3DS MAX

## , tushu007.com

## $<<3DSMAX50$   $(>$

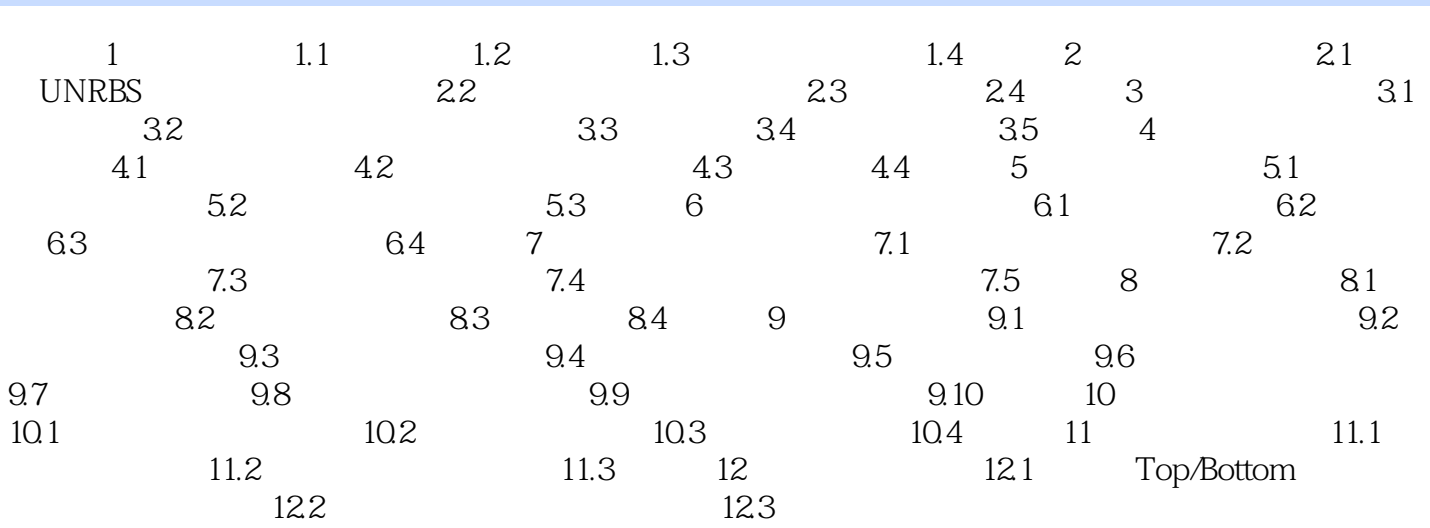

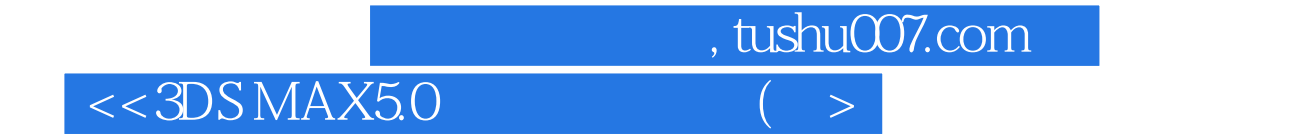

本站所提供下载的PDF图书仅提供预览和简介,请支持正版图书。

更多资源请访问:http://www.tushu007.com